# **fabric\_package\_management Documentation**

*Release*

**Author**

**Jul 02, 2017**

# **Contents**

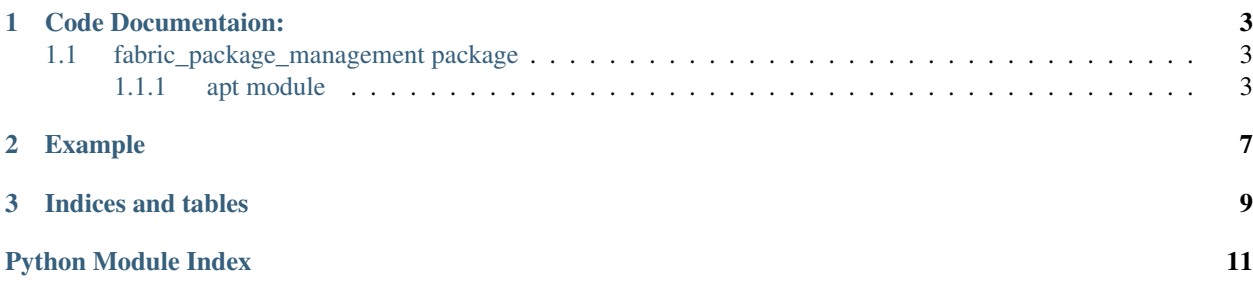

As the name implies, fabric-package-management is a collection of [Fabric](http://www.fabfile.org/) tasks for package management.

# CHAPTER 1

### Code Documentaion:

### <span id="page-6-3"></span><span id="page-6-1"></span><span id="page-6-0"></span>**fabric\_package\_management package**

#### <span id="page-6-2"></span>**apt module**

fabric\_package\_management.apt.**autoclean**(*use\_sudo=True*, *verbose=True*) Like *clean*, but only removes package files that can no longer be downloaded.

#### Parameters

- **use\_sudo** (bool) If *True*, will use *sudo* instead of *run*. (Default: *True*)
- **verbose** (bool) If *False*, hide all output. (Default: *True*)

fabric\_package\_management.apt.**autoremove**(*assume\_yes=True*, *use\_sudo=True*, *verbose=True*)

#### **Parameters**

- **assume\_yes** (bool) If *True*, Apt will assume "yes" as answer to all prompts and run non-interactively. (Default: *True*)
- **use\_sudo** (bool) If *True*, will use *sudo* instead of *run*. (Default: *True*)
- **verbose** (bool) If *False*, hide all output. (Default: *True*)

fabric\_package\_management.apt.**build\_dep**(*package*, *assume\_yes=True*, *use\_sudo=True*, *verbose=True*)

Install the build dependencies for a given source package.

#### **Parameters**

- **package**  $(str)$  The package whose build dependencies will be installed.
- **assume\_yes** (bool) If *True*, Apt will assume "yes" as answer to all prompts and run non-interactively. (Default: *True*)
- **use\_sudo** (bool) If *True*, will use *sudo* instead of *run*. (Default: *True*)

• **verbose** (bool) – If *False*, hide all output. (Default: *True*)

#### <span id="page-7-0"></span>fabric\_package\_management.apt.**check\_version\_available**(*package*, *version*)

fabric\_package\_management.apt.**clean**(*use\_sudo=True*, *verbose=True*)

Clears out retrieved package files.

#### **Parameters**

- **use\_sudo** (bool) If *True*, will use *sudo* instead of *run*. (Default: *True*)
- **verbose** (bool) If *False*, hide all output. (Default: *True*)

fabric\_package\_management.apt.**dist\_upgrade**(*assume\_yes=True*, *use\_sudo=True*, *ver-*

*bose=True*) Same as *upgrade*, but Apt will attempt to intelligently handle changing dependencies, installing new dependencies as needed.

#### **Parameters**

- **assume** yes  $(boo1)$  If *True*, Apt will assume "yes" as answer to all prompts and run non-interactively. (Default: *True*)
- **use\_sudo** (bool) If *True*, will use *sudo* instead of *run*. (Default: *True*)
- **verbose** (bool) If *False*, hide all output. (Default: *True*)

fabric\_package\_management.apt.**install**(*packages*, *assume\_yes=True*, *no\_install\_recommends=False*, *install\_suggests=False*, *use\_sudo=True*, *verbose=True*, *force\_yes=False*)

Install packages on the remote host via Apt.

#### **Parameters**

- **packages** (list or str) The packages to install.
- **no\_install\_recommends** ( $boo1$ ) Apt will not consider recommended packages as a dependencies for installing. (Default: *True*)
- **install\_suggests** (bool) Apt will consider suggested packages as a dependency for installing. (Default: *False*)
- **assume\_yes** (bool) If *True*, Apt will assume "yes" as answer to all prompts and run non-interactively. (Default: *True*)
- **use\_sudo** (bool) If *True*, will use *sudo* instead of *run*. (Default: *True*)
- **verbose** (bool) If *False*, hide all output. (Default: *True*)
- **force\_yes** (bool) add the –force-yes apt-get option. (Default: *False*)

fabric\_package\_management.apt.**installed**(*package*, *use\_sudo=True*) Check if a package is installed on the system.

Returns *True* if installed, *False* if it is not.

#### **Parameters**

- **package** (str) The package to check if installed.
- **use\_sudo** (bool) If *True*, will use *sudo* instead of *run*. (Default: *False*)

fabric\_package\_management.apt.**reboot\_required**(*use\_sudo=False*, *verbose=False*) Check if a reboot is required after intalling updates.

Returns *True* if a reboot is required, *False* if not.

#### <span id="page-8-1"></span>**Parameters**

- **use\_sudo** (bool) If *True*, will use *sudo* instead of *run*. (Default: *False*)
- **verbose** (bool) If *False*, hide all output. (Default: *False*)

fabric\_package\_management.apt.**remove**(*packages*, *purge=False*, *assume\_yes=True*, *use\_sudo=True*, *verbose=True*)

Remove a package or list of packages from the remote host.

#### **Parameters**

- **packages** (list or str) The packages to install.
- **purge** (bool) If *True* any configuration files are deleted too. (Default: *False*)
- **assume\_yes** (bool) If *True*, Apt will assume "yes" as answer to all prompts and run non-interactively. (Default: *True*)
- **use\_sudo** (bool) If *True*, will use *sudo* instead of *run*. (Default: *True*)
- **verbose** (bool) If *False*, hide all output. (Default: *True*)

fabric\_package\_management.apt.**source**(*package*, *download\_only=False*, *use\_sudo=False*, *verbose=True*)

Download a given source package.

#### Parameters

- **package**  $(str)$  The source package to download.
- **download\_only** (bool) If *True*, the source package will not be unpacked. (Default: *False*)
- **use\_sudo** (bool) If *True*, will use *sudo* instead of *run*. (Default: *False*)
- **verbose** (bool) If *False*, hide all output. (Default: *True*)

fabric\_package\_management.apt.**update**(*use\_sudo=True*, *verbose=True*, *source\_name=None*) Update Apt's package index files on the remote host.

#### Parameters

- **use\_sudo** (bool) If *True*, will use *sudo* instead of *run*. (Default: *True*)
- **verbose** (bool) If *False*, hide all output. (Default: *True*)
- **source\_name**  $(str)$  If set, update only the sources defined in that sources.list.d file.

fabric\_package\_management.apt.**upgrade**(*assume\_yes=True*, *use\_sudo=True*, *verbose=True*) Install the newest versions of all packages on the remote host.

#### **Parameters**

- **assume\_yes** (bool) If *True*, Apt will assume "yes" as answer to all prompts and run non-interactively. (Default: *True*)
- **use\_sudo** (bool) If *True*, will use *sudo* instead of *run*. (Default: *True*)
- <span id="page-8-0"></span>• **verbose** (bool) – If *False*, hide all output. (Default: *True*)

# CHAPTER 2

# Example

```
#!/usr/bin/python
```

```
from fabric.api import task, prompt, env
from fabric.context_managers import cd
from fabric.operations import reboot
from fabric_package_managment import apt
@task()
def run():
   apt.update()
   apt.upgrade()
   apt.install(['bpython', 'git'])
   with cd('/tmp'):
        apt.source("python-libcloud", download_only=True)
   apt.remove('bpython', purge=True)
   apt.autoremove()
   apt.autoclean()
   if apt.reboot_required():
        prompt("Reboot required. Initiate now?\nYes/No?",
            "response",
            default="No",
            validate=r'yes|Yes|YES|no|No|NO')
        if env.response.lower() == "yes":
            reboot()
```
# CHAPTER 3

Indices and tables

- <span id="page-12-0"></span>• genindex
- modindex
- search

Python Module Index

<span id="page-14-0"></span>f

fabric\_package\_management, [5](#page-8-0) fabric\_package\_management.apt, [3](#page-6-2)

### Index

## A

autoclean() (in module fabric\_package\_management.apt), [3](#page-6-3) autoremove() (in module fabric\_package\_management.apt), [3](#page-6-3)

# B

build\_dep() (in module fabric\_package\_management.apt), [3](#page-6-3)

# C

check\_version\_available() (in module fabric\_package\_management.apt), [4](#page-7-0) clean() (in module fabric\_package\_management.apt), [4](#page-7-0)

# D

dist\_upgrade() (in module fabric\_package\_management.apt), [4](#page-7-0)

# F

fabric package management (module), [5](#page-8-1) fabric\_package\_management.apt (module), [3](#page-6-3)

### I

install() (in module fabric\_package\_management.apt), [4](#page-7-0) installed() (in module fabric\_package\_management.apt), [4](#page-7-0)

# R

reboot\_required() (in module fabric\_package\_management.apt), [4](#page-7-0) remove() (in module fabric\_package\_management.apt), [5](#page-8-1)

# S

source() (in module fabric\_package\_management.apt), [5](#page-8-1)

### $\cup$

update() (in module fabric\_package\_management.apt), [5](#page-8-1) upgrade() (in module fabric\_package\_management.apt),

[5](#page-8-1)